## SPANNUNG 복 **UL1**  $UL2$  $8.2$  $\frac{1}{\sqrt{1.3}}$  $\overline{B}$ Tu . a ba **U4 Tax** 5 Symboleigenschaften SPRNA SI Betriebsmittel | Textdarstellung | Artikel | HAND EIN **ENPERNGS**  $\boxed{0}$ Betriebsmittelkennzeichen: **ANNURF**  $\sqrt{11}$ Anschlußbezeichnungen: **RESERVE** Techn. Kenngrößen: Zusatzfeld: LS1 RUS **Funktionstext:** LS2 RUS Gravierdaten: Einbauort:  $\sqrt{67}$ L[ 11 SYMBOL Symbolnummer: SPANNUNI  $1 = 90^{\circ}$ Winkelvariante:  $\blacktriangledown$ Symbolart:  $150 =$  Hauptelement

## Hauptelement an 1. Koordinate Nebenelement an 2. Koordinate

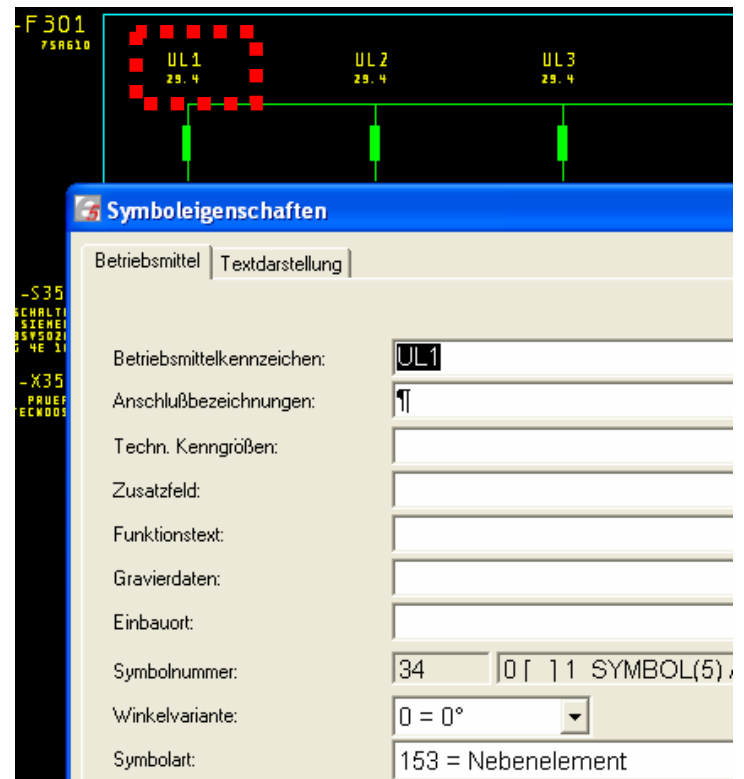

Querverweise Generieren erzeugt untenstehende Fehlermeldungen.

Abbrechen

 $\vert\mathsf{x}\vert$ 

 $\overline{\vee}$ 

 $\overline{\triangledown}$ 

 $\Box$ 

Lauf vorhanden:

**6** Generieren

区 Kontakt- und Fluid-Querverweise/Online-BMK

Verdrahtungs- und Fluid-Verbindungsliste

ΞÖΚ,

**区** Abbruchstellenquerverweise

Funktionstextdatenbank

Funktionstextüberprüfung

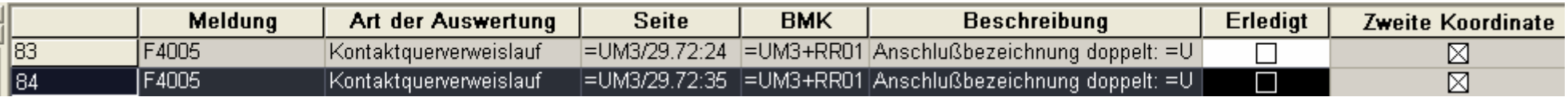